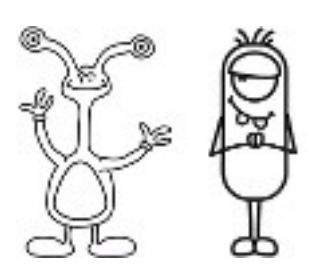

Das erste Bild ist das einfachste, das letzte das schwierigste. Da es leicht ist, Fehler zu machen, ist die Verwendung von Bleistift ratsam. Ein Radiergummi ist hilfreich.

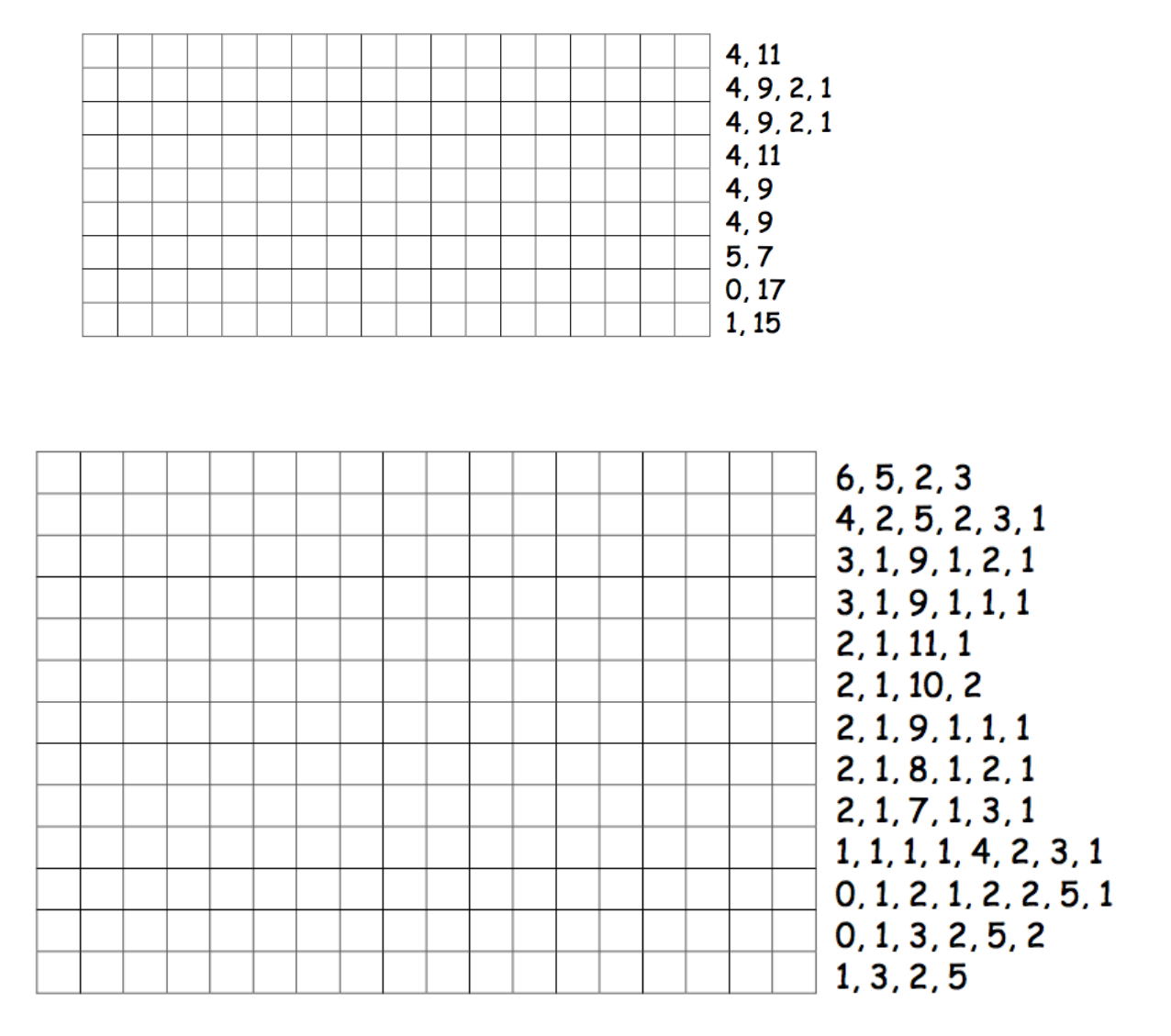

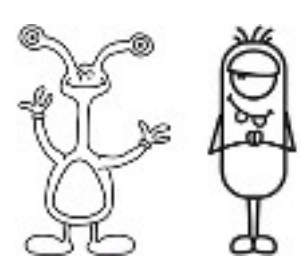

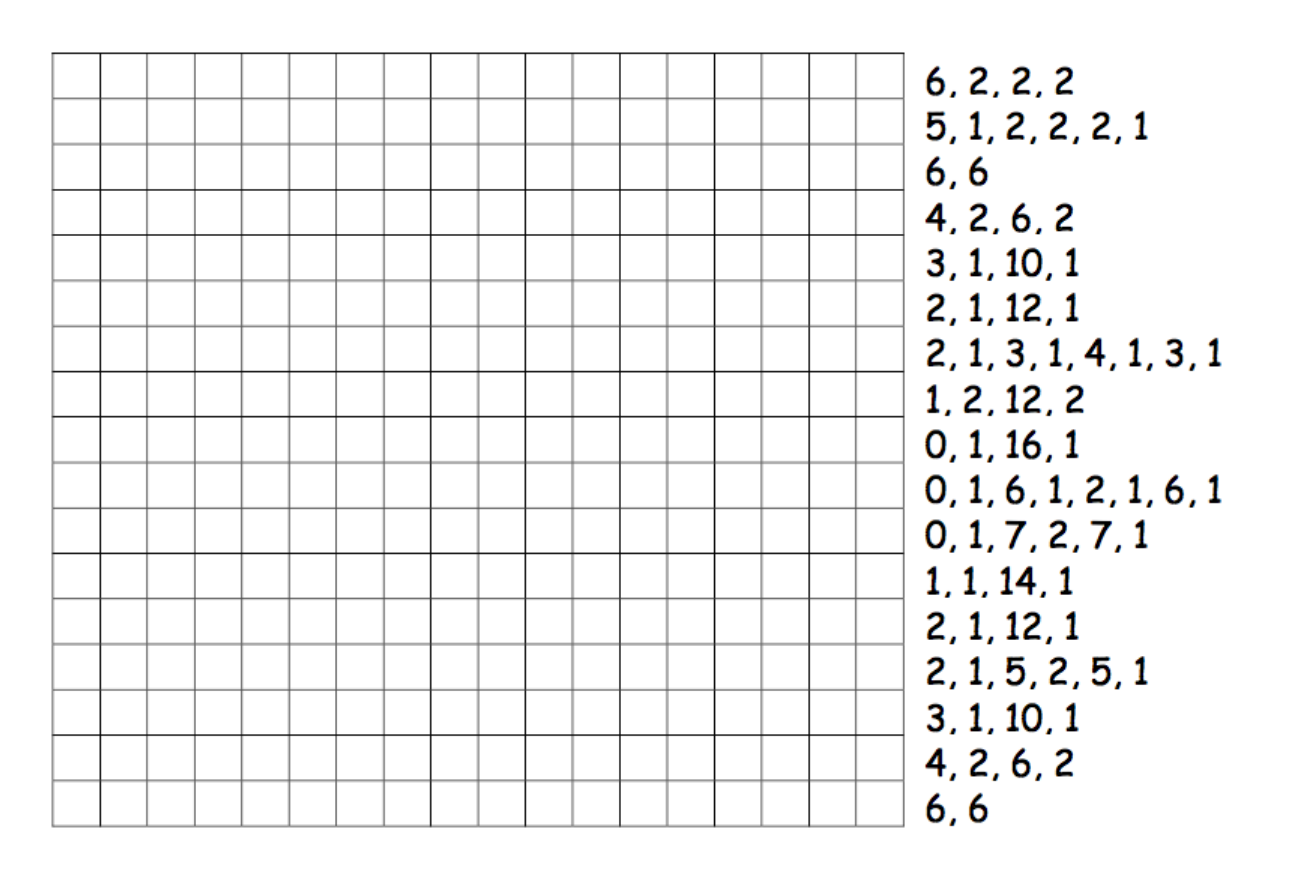

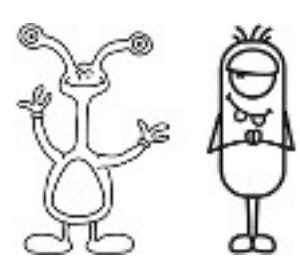

Da ihr jetzt wisst, wie sich Bilder durch Zahlen darstellen lassen, macht doch mal ein Bild für einen Freund. Malt euer Bild in das obere Raster. Wenn ihr fertig seid, schreibt ihr die dazugehörigen Zahlen neben das untere Raster. Schneidet die obere und die untere Hälfte entlang der gestrichelten Linie auseinander und gebt eurem Freund die untere Hälfte zum anmalen. (Anmerkung: Ihr müsst nicht das ganze Raster ausfüllen, wenn ihr nicht möchtet.)

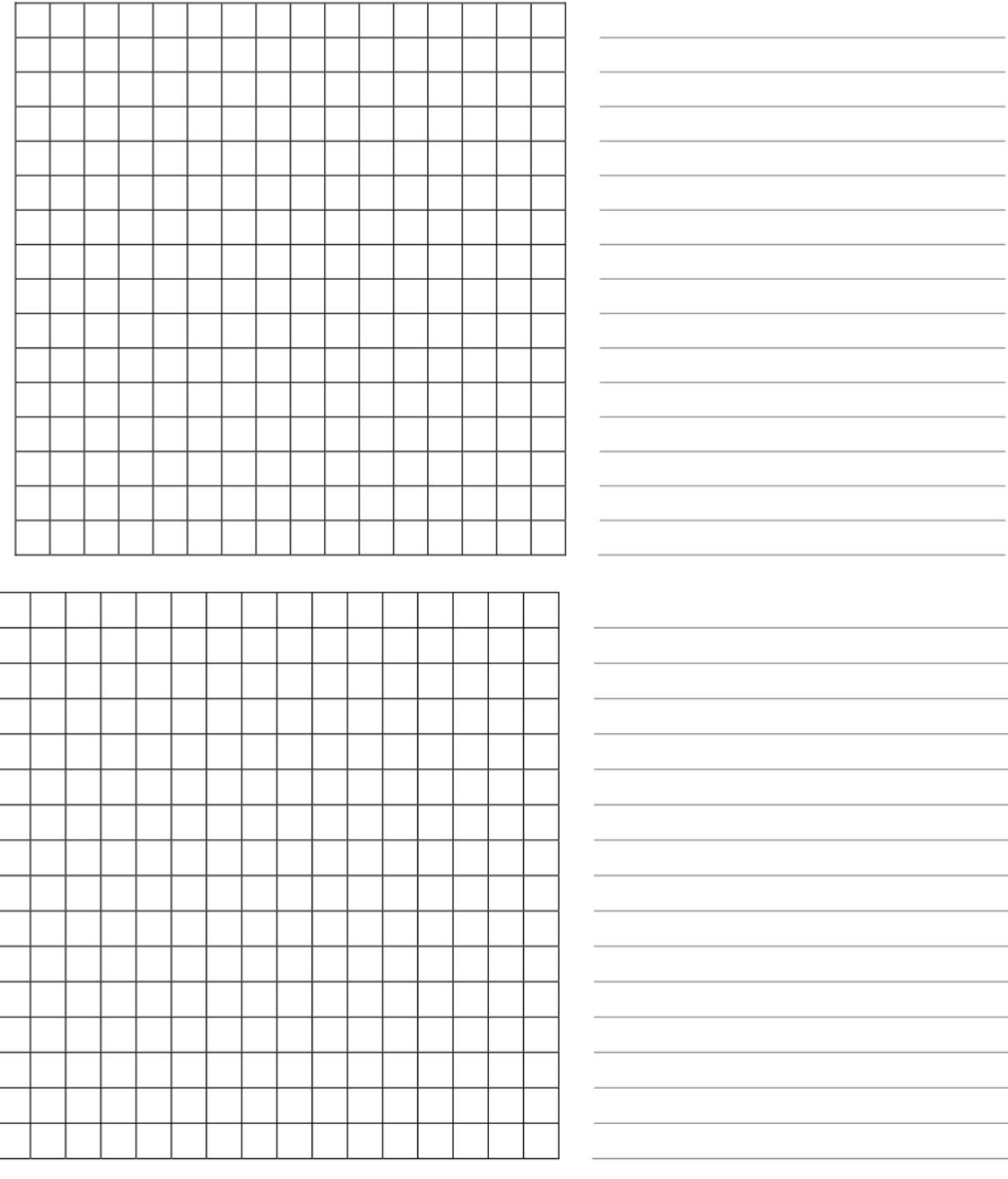

Denkwerkstatt GS Altbach Level 1 Blatt 9-1

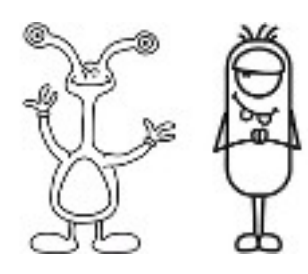

## Variationen und Erweiterungen

- 1. Legt Pauspapier auf das Raster, und malt euer Bild darauf, um ein Bild ohne störende Linien zu erhalten.
- 2. Anstatt das Raster auszumalen, können ihr auch rechteckige Papierstücke aufkleben, oder Objekte auf einem entsprechend großen Raster platzieren.

## Gesprächsstoff

Die maximale Anzahl gleicher, aufeinanderfolgender Pixel ist durch die Speicherung als Binärzahlen beschränkt. Wie würde man zwölf aufeinanderfolgende schwarze Pixel darstellen, wenn man nur Zahlen bis sieben verwenden darf? (Das lässt sich darstellen, indem z.B. sieben schwarzen Pixeln null weiße Pixel und dann fünf schwarze Pixel folgen.)